# **Analyse Financière**

# Les soldes intermédiaires de gestion

Ce cours vous est proposé par Christine MARSAL, Maitre de conférences (HDR), Université de Montpellier (IAE) et AUNEGe, l'Université Numérique en Économie Gestion.

## Table des matières

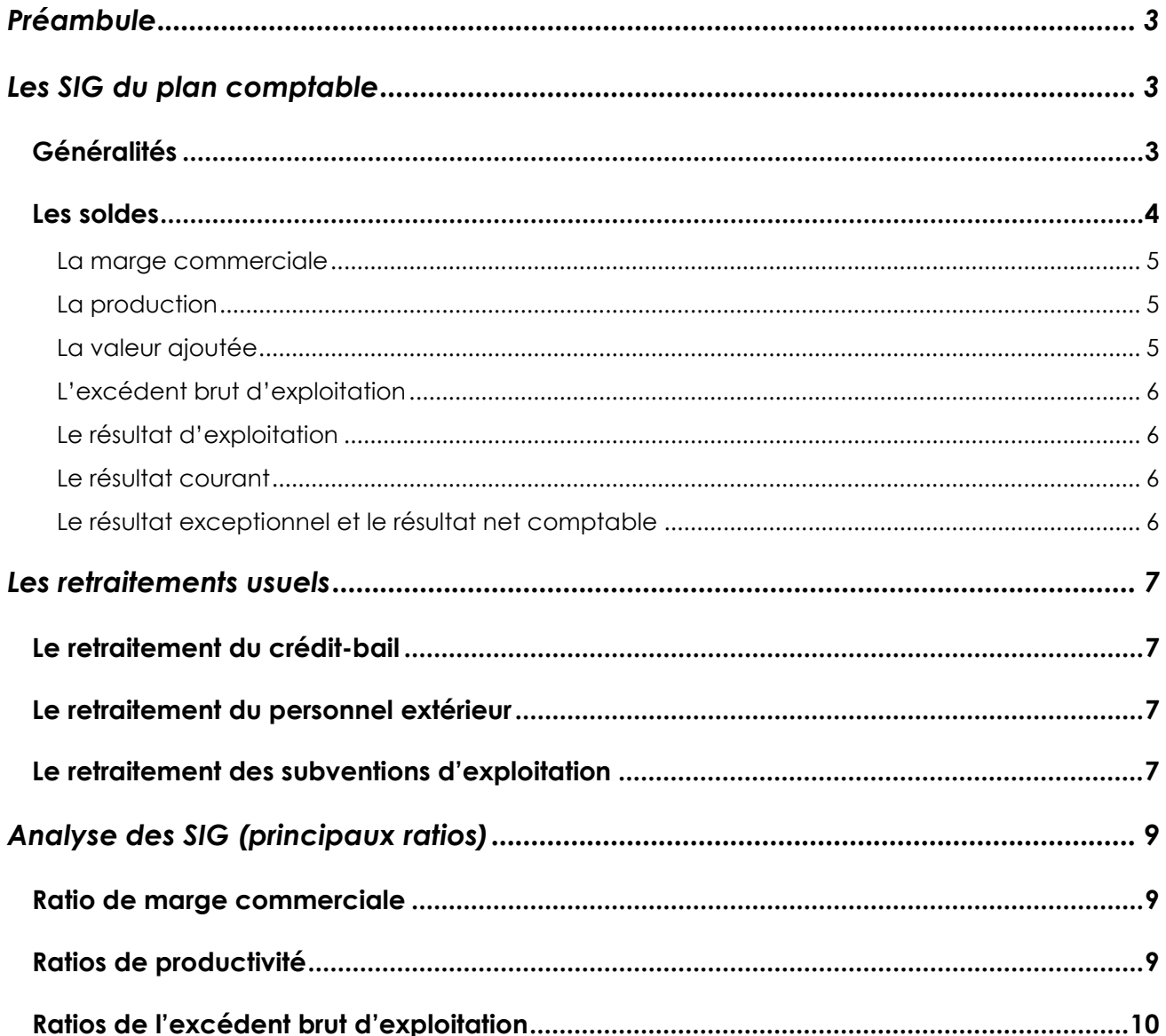

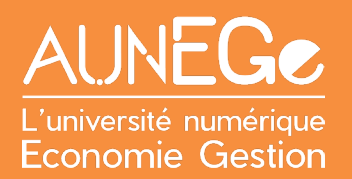

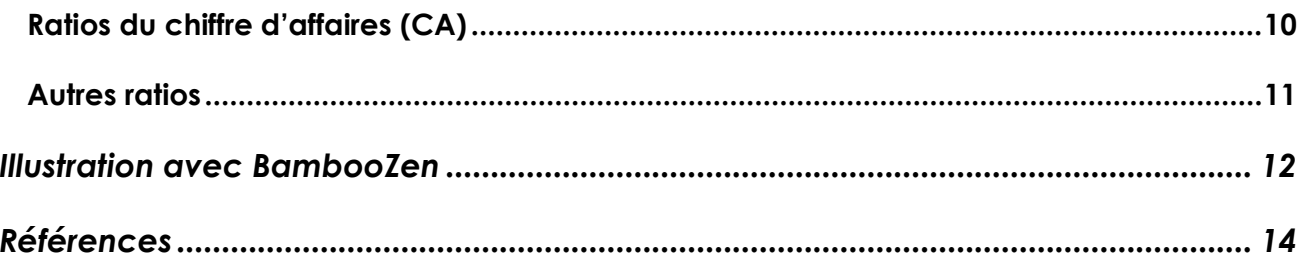

## <span id="page-2-0"></span>Préambule

### **Objectifs**:

- Comprendre les soldes intermédiaires de gestion ;
- Savoir les calculer ;
- Savoir les utiliser dans une analyse de la performance de l'entreprise.

Les soldes intermédiaires de gestion (SIG) vont permettre de poursuivre l'analyse que nous avons entamée avec le bilan. Ici, il s'agit d'analyser le compte de résultat. Dans cette partie, nous allons vous présenter les calculs et ratios qui permettent à l'analyste financier mais aussi aux dirigeants d'entreprise de mieux appréhender l'évolution de la performance de l'entreprise.

## <span id="page-2-1"></span>Les SIG du plan comptable

### <span id="page-2-2"></span>Généralités

Les soldes intermédiaires de gestion permettent de compléter l'analyse du compte de résultat. Ils vont mettre en lumière des masses significatives et comparables.

En effet, si l'on conserve uniquement le compte de résultat, il peut être difficile de le comparer dans le temps : à cause de changements de méthodes comptables, de certaines rubriques comptables qui ne sont pas forcément « parlantes ». Il peut être difficile aussi de comparer les performances de plusieurs entreprises d'un même secteur, sur des aspects plus précis comme par exemple la politique commerciale.

C'est pour cela que les soldes intermédiaires de gestion ont vu le jour. Ce sont les comptables qui les ont élaborés. Ces soldes visent à expliquer le résultat. Ils se calculent en cascade.

Il y a **7 soldes** qui représentent chaque fois une étape bien particulière dans la formation du résultat de l'entreprise.

Le tableau ci-contre, détaille les rubriques utilisées pour les soldes.

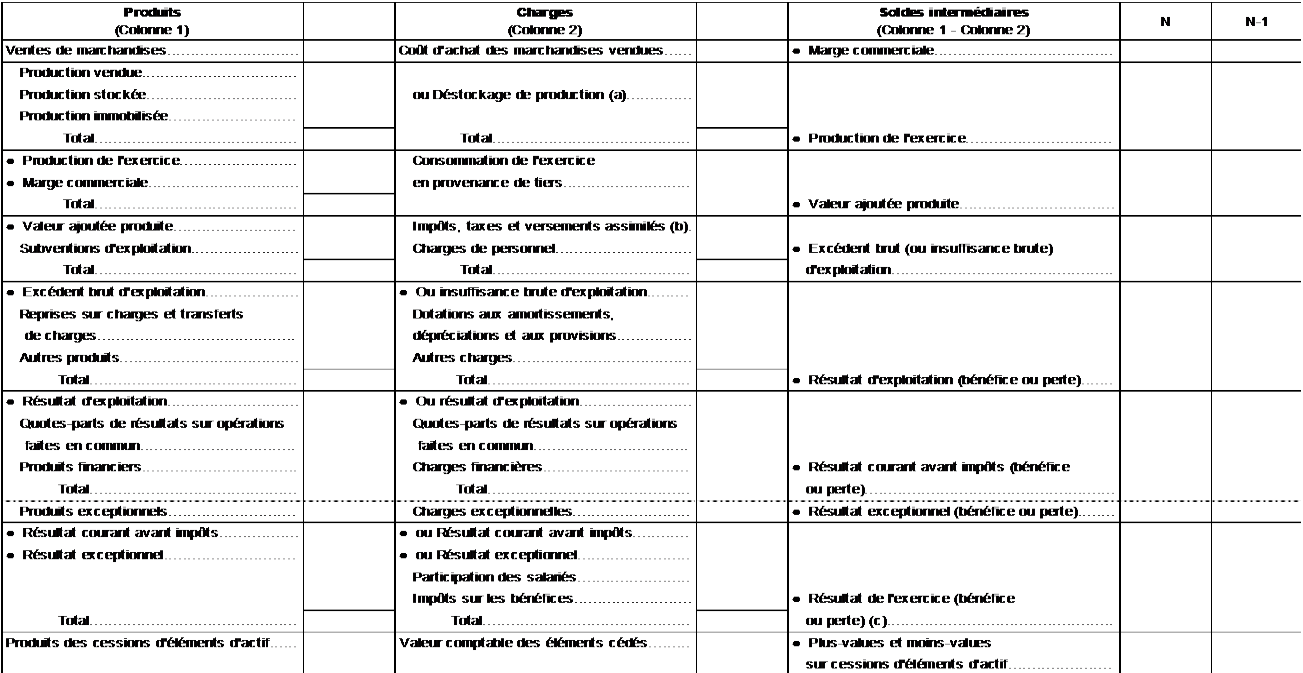

(a) En déduction des produits dans le compte de résultat

(a) En debucton des produis dans le compte de resultat.<br>(b) Pour le calcul de la valeurajoutée, sont assimilés à des consommations externes, les impôts à caractère spécifique inscrits au compte 635 "Impôts et taxes et vers

<span id="page-3-1"></span>*Tableau 1 : SIG du plan comptable général*

#### **Remarque**

Le fichier CadreSIG.xls en téléchargement illustre d'autres présentations et donne les numéros de comptes concernés par chacune des rubriques.

### <span id="page-3-0"></span>Les soldes

#### **Remarque**

Pour illustrer ces soldes intermédiaires de gestion, nous prendrons l'exemple de l'entreprise BambooZen dont vous pouvez retrouver les données dans le fichier téléchargeable sigbamboozen.xls.

BambooZen est une jeune entreprise industrielle, spécialisée dans la fabrication d'ustensiles de cuisine à partir de pâte de bambou, selon un procédé innovant. Pour compléter son offre commerciale elle revend de petits objets design (couteaux, serviettes, nappes, paniers). Située non loin de la bambouseraie d'Anduze, elle jouit d'une très bonne réputation malgré son jeune âge. Elle a démarré son activité en 2019 et a réussi à surmonter l'épisode de la pandémie.

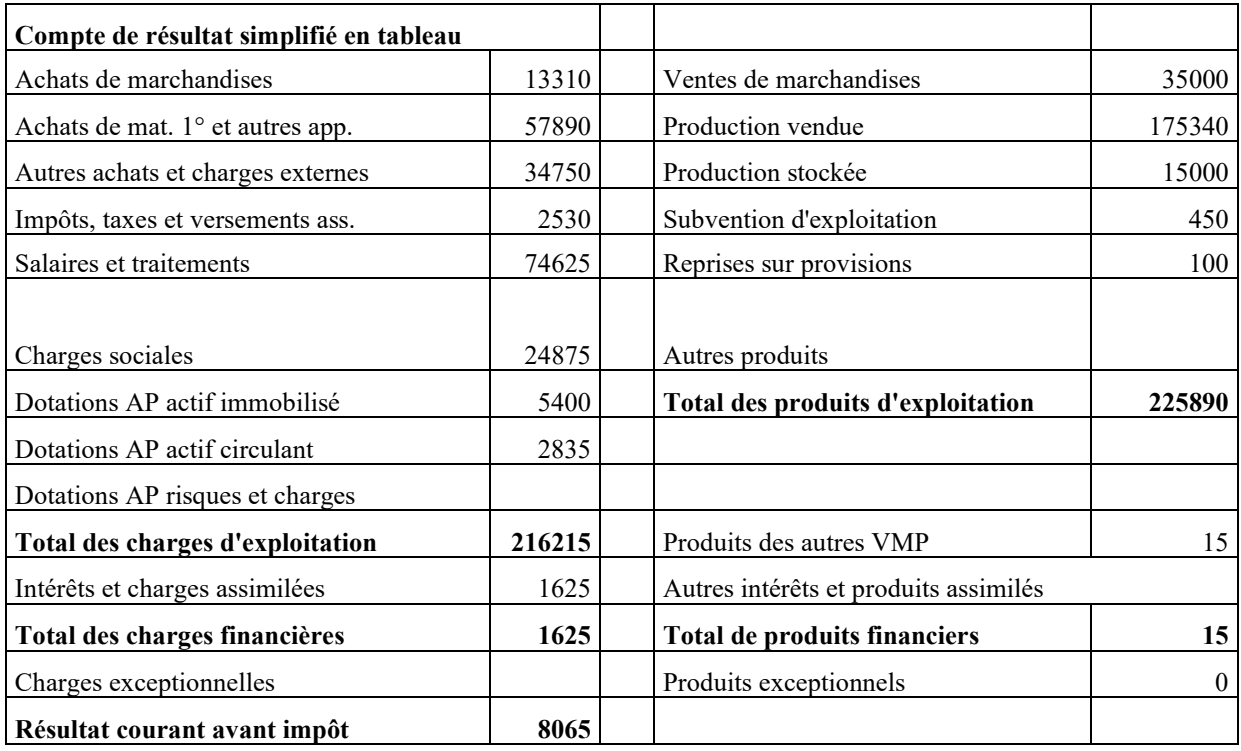

<span id="page-4-3"></span>*Tableau 2 : compte de résultat simplifié de l'entreprise BambooZen*

### <span id="page-4-0"></span>La marge commerciale

Le premier solde concerne la marge commerciale. Elle intervient essentiellement dans l'activité de commerce, on va faire en fait la différence entre le prix de vente des marchandises, moins le coût d'achat de ces marchandises vendues, il n'y a aucune transformation.

C'est pour cela que c'est un indicateur important, par exemple dans la grande distribution. Et pour ce qui nous concerne, la marge commerciale de BambooZen s'établit à 21 690 €

### <span id="page-4-1"></span>La production

Le 2e solde concerne la production. La production exprime l'activité économique de l'entreprise.

Dans notre cas, il s'agit d'additionner les rubriques comptables qui concernent la production vendue, la production stockée et la production immobilisée. Dans le cas de BambooZen, nous n'avons que de la production vendue et stockée. Cela donne un montant de 190 340 €.

### <span id="page-4-2"></span>La valeur ajoutée

Le 3e solde est très intéressant, il s'agit de calculer la valeur ajoutée. Elle représente un bon estimateur du poids économique de l'entreprise. Elle mesure la richesse créée par l'entreprise et sa contribution à l'économie du pays.

La valeur ajoutée se calcule en prenant en compte la marge commerciale et la production qui ont été calculées précédemment auxquelles on va retirer toutes les consommations en provenance des tiers ainsi que toutes les charges externes et les achats externes. Dans notre exemple, la valeur ajoutée de BambooZen est de 119 390 €.

### <span id="page-5-0"></span>L'excédent brut d'exploitation

Le solde suivant est l'excédent brut d'exploitation ou EBE. Il s'agit de la ressource créée par l'entreprise du seul fait de ses opérations d'exploitation (opérations régulières qui correspondent à son cœur de métier). Il s'agit d'un indicateur de la performance industrielle et commerciale de l'entreprise. L'EBE permet les comparaisons inter-entreprise au sein d'un même secteur.

La formule est la suivante :

#### **valeur ajoutée + subventions d'exploitation – les charges de personnel – les impôts et taxes.**

Dans notre exemple, l'EBE est égal à 17 810 €.

<span id="page-5-1"></span>Le résultat d'exploitation

La formule du résultat d'exploitation est la suivante :

**EBE – dotation aux amortissements et provisions + reprise sur provision et transfert de charges + autres produits d'exploitation – autres charges d'exploitation**

Dans notre cas, le résultat d'exploitation est de 9 675 €.

### <span id="page-5-2"></span>Le résultat courant

Nous calculons ensuite le résultat courant avant impôt. Il s'agit du résultat des opérations correspondant à des opérations normales et habituelles.

La formule du résultat courant est la suivante :

**Résultat d'exploitation +/- résultat des opérations faites en commun + produits financierscharges financières**

Donc, dans notre exemple, le résultat courant est de 8 065 €.

### <span id="page-5-3"></span>Le résultat exceptionnel et le résultat net comptable

Le solde suivant concerne le résultat exceptionnel. Il va faire la différence entre les produits exceptionnels et les charges exceptionnelles. Ce sont des opérations non répétitives : vente d'actifs, frais liées à des réorganisations et dépréciations soudaines d'actifs par suite d'évènements climatiques.

Dans notre cas, il n'y a pas d'éléments exceptionnels, donc ce solde sera égal à 0 €.

Et on peut poursuivre plus loin l'analyse avec des informations supplémentaires qui sont données. On suppose que l'impôt sur les sociétés sera de 200 €. La participation des salariés aux fruits de l'expansion de 7 265 €, ce qui nous permet de calculer un résultat net comptable.

La formule du résultat net comptable est la suivante :

#### **Résultat courant + résultat exceptionnel – participation des salariés – impôt sur les bénéfices**

Cela nous donne un résultat de 800 €. Ce résultat correspond au montant inscrit dans le bilan.

#### **Pour aller plus loin**

Les soldes intermédiaires de gestion : [https://www.l-expert-comptable.com/a/530011-les-soldes-](https://www.l-expert-comptable.com/a/530011-les-soldes-intermediaires-de-gestion-sig.html)

### <span id="page-6-0"></span>Les retraitements usuels

La centrale de bilan de la Banque de France est un organisme qui compile les informations financières des entreprises afin de déterminer des ratios moyens par secteur. Ces ratios sont utilisés par les analystes financiers, par les comptables et par les dirigeants d'entreprises. Pour les professionnels travaillant au sein de cette centrale de bilan, il est donc important de trouver des outils et des méthodes de calcul qui soient homogènes afin de tenir compte de la situation économique des entreprises. C'est le cas des retraitements. Il en existe 3.

### <span id="page-6-1"></span>Le retraitement du crédit-bail

Nous allons dans un premier temps nous occuper des matériels qui ont été acquis avec du créditbail. Nous allons présenter l'immobilisation comme si elle avait été achetée par l'entreprise avec un prêt bancaire attaché à cet achat.

### <span id="page-6-2"></span>Le retraitement du personnel extérieur

Le 2<sup>e</sup> retraitement concerne le personnel extérieur. Ici, il est plus logique de rattacher ce personnel extérieur aux charges totales de personnel afin d'avoir une meilleure idée du coût du facteur travail.

### <span id="page-6-3"></span>Le retraitement des subventions d'exploitation

Nous effectuerons aussi un 3e retraitement qui concerne les subventions d'exploitation. En effet, ces subventions d'exploitation modifient les revenus générés par l'entreprise. Donc on rattache cette subvention d'exploitation à la production vendue. Ces différents retraitements nous permettent d'avoir une vision plus économique de l'activité de l'entreprise.

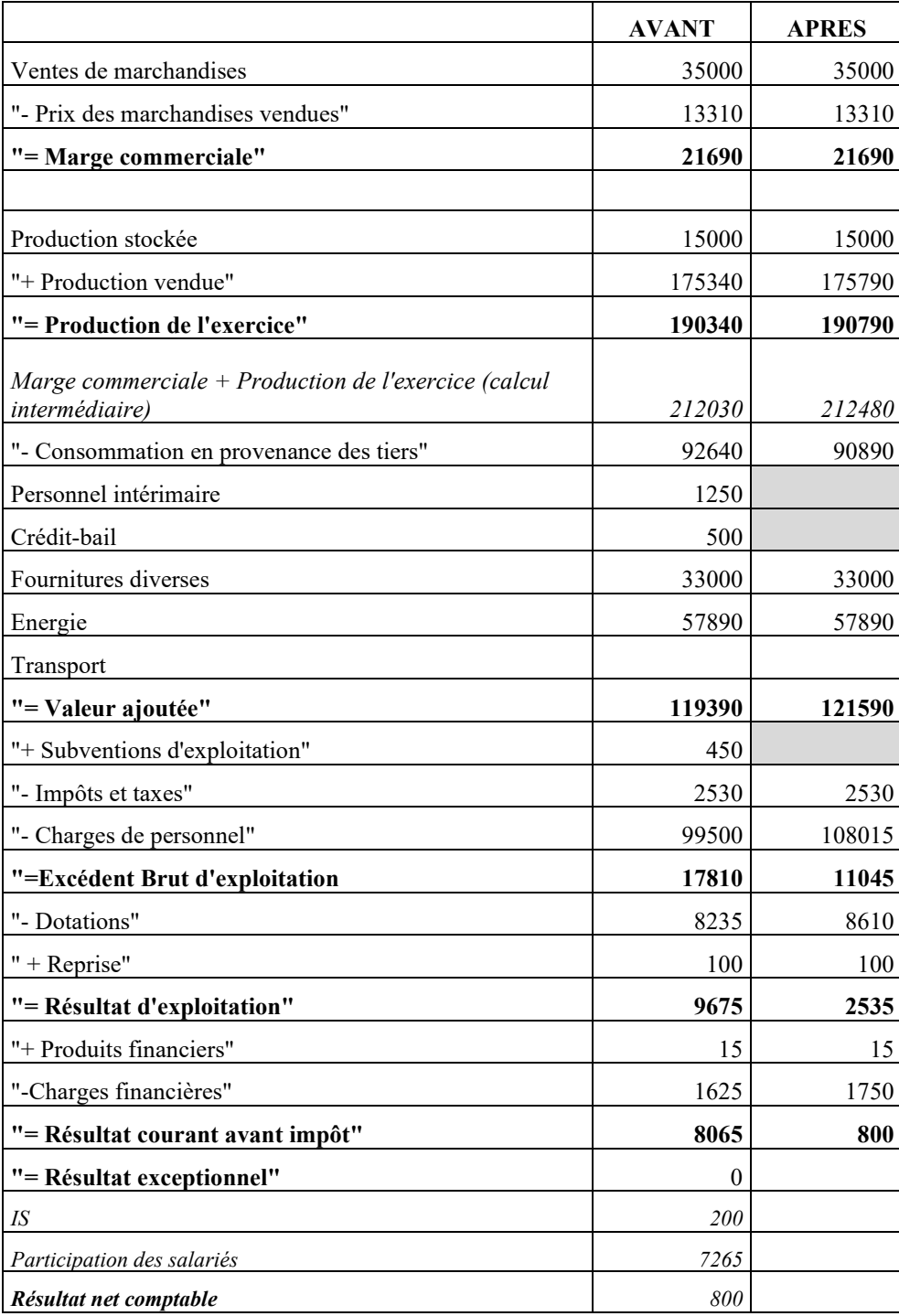

<span id="page-7-0"></span>*Tableau 3 : retraitements des SIG pour l'entreprise BambooZen*

#### **Remarque**

Pour les détails et explications des retraitements, vous pouvez consulter la fiche méthode : *AnalyseFinanciere\_P2Ch2\_FicheMethode\_RetraitementSIG.pdf* en téléchargement.

Une fois que nous avons calculé ces soldes intermédiaires de gestion retraités, il est possible de calculer quelques ratios qui mettront en lumière les évolutions en cours et qui permettront de comparer les entreprises d'un même secteur ou es performances d'une entreprise au fil des ans.

## <span id="page-8-0"></span>Analyse des SIG (principaux ratios)

Les ratios que nous allons présenter se calculent à partir des SIG retraités.

Outre l'intérêt de pouvoir comparer des rubriques homogènes, les SIG permettent de calculer un certain nombre de ratios utiles à la fois pour les analystes financiers mais aussi pour les dirigeants et responsables d'entreprises.

### <span id="page-8-1"></span>Ratio de marge commerciale

Le premier ratio que nous calculons est le **taux de marge**.

Il consiste à ramener la marge commerciale sur les ventes de marchandises, donc c'est un ratio qui est surtout utilisé dans le commerce de détail ou dans la grande distribution. Il peut être intéressant de le suivre pour une entreprise industrielle comme BambooZen puisqu'elle a une petite activité de d'achat et de revente. Ce taux peut être calculé globalement, mais on peut aussi choisir de le faire par ligne de produit.

Cela donne une idée de de ce que l'entreprise peut générer en termes de revenus chaque fois qu'elles qu'elle vend un produit et cela donne une idée de son positionnement concurrentiel.

#### **Taux de marge = marge commerciale / ventes de marchandises**

Taux de marge = 21690 / 35000 = 61,9%.

Pour chaque 100 € de vente, l'entreprise dégage une marge de 61,9 €.

### <span id="page-8-2"></span>Ratios de productivité

La valeur ajoutée permet de calculer 2 ratios dits de productivité :

#### • **Valeur ajoutée / Salaires bruts**

soit 121590/108015 = 1,125 (normes du secteur 1,2)

Cela signifie que pour chaque 100 € de charge consacrée au personnel (au facteur travail) l'entreprise obtient 12,5 € de ressource.

#### • **Valeur ajoutée / effectif moyen**

soit 121590 / 3 = 40 530 (normes du secteur entre 40 et 75 k€)

Ce deuxième ratio consiste à rapporter la valeur ajoutée par effectif. Il s'agit de savoir combien chaque individu en moyenne, « rapporte » à l'entreprise.

Nous obtenons un résultat égal à un peu plus de 40000 €. Les normes du secteur se situent entre 40 000 €, et 75 000 € donc ça signifie que cette entreprise est tout à fait dans les normes et que la productivité des salariés est plutôt bonne.

### <span id="page-9-0"></span>Ratios de l'excédent brut d'exploitation

Les 2 autres ratios concernent l'excédent brut d'exploitation :

- Ratio de marge ;
- Ratio d'activité commerciale.

Le **ratio de marge industrielle** représente la part de la valeur ajoutée qui sera consacrée au capital. Plus les entreprises mobilisent d'immobilisations (forte intensité capitalistique) plus le ratio sera élevé.

#### **Ratio de marge industrielle = EBE / valeur ajoutée**

soit 11 045/121 590 = 9 % (taux du secteur 29 %)

Le **ratio d'activité commerciale** détermine la part d'EBE générée par l'activité commerciale.

#### **Ratio d'activité commerciale = EBE / chiffre d'affaires**

soit 11045 / (35 000 +175 340) =11 045 / 210 340= 5,25 % (de 7 à 10 % dans le secteur)

Pour ces deux ratios, l'entreprise BambooZen est en deçà des normes du secteur.

### <span id="page-9-1"></span>Ratios du chiffre d'affaires (CA)

Les deux derniers ratios que nous présentons concernent les deux derniers soldes. Ils sont rapportés au CA et permettent de suivre l'évolution des deux résultats en fonction du CA généré.

Ce sont :

- Ratio de marge d'exploitation ;
- Ratio de marge courante.

Dans notre exemple, les chiffres sont modestes et il sera intéressant de connaître leur évolution dans le temps.

#### **Marge d'exploitation = résultat d'exploitation / CA (hors taxes)**

soit 2 535 / 210 340 = 1,2 %

#### **Marge courante = résultat courant / CA HT**

soit 800 / 210 340 = 0,383 %

### <span id="page-10-0"></span>Autres ratios

D'autres ratios existent. Ainsi il est possible de déterminer quel est le poids de l'endettement :

- **Charges d'intérêt / CA** (norme variable selon les secteurs, la valeur limite est souvent 4%) ;
- **Charges d'intérêt / EBE** (ne doit pas dépasser 50%).

Nous avons calculé des ratios à un instant T et nous les avons comparés à ceux du secteur. Mais pour être complètement exhaustif et mener une analyse très fine, il faut avoir une vision plus dynamique de ces ratios. Cela consiste à calculer les ratios sur plusieurs années.

Reprenons les ratios de BambooZen sur trois années.

## <span id="page-11-0"></span>Illustration avec BambooZen

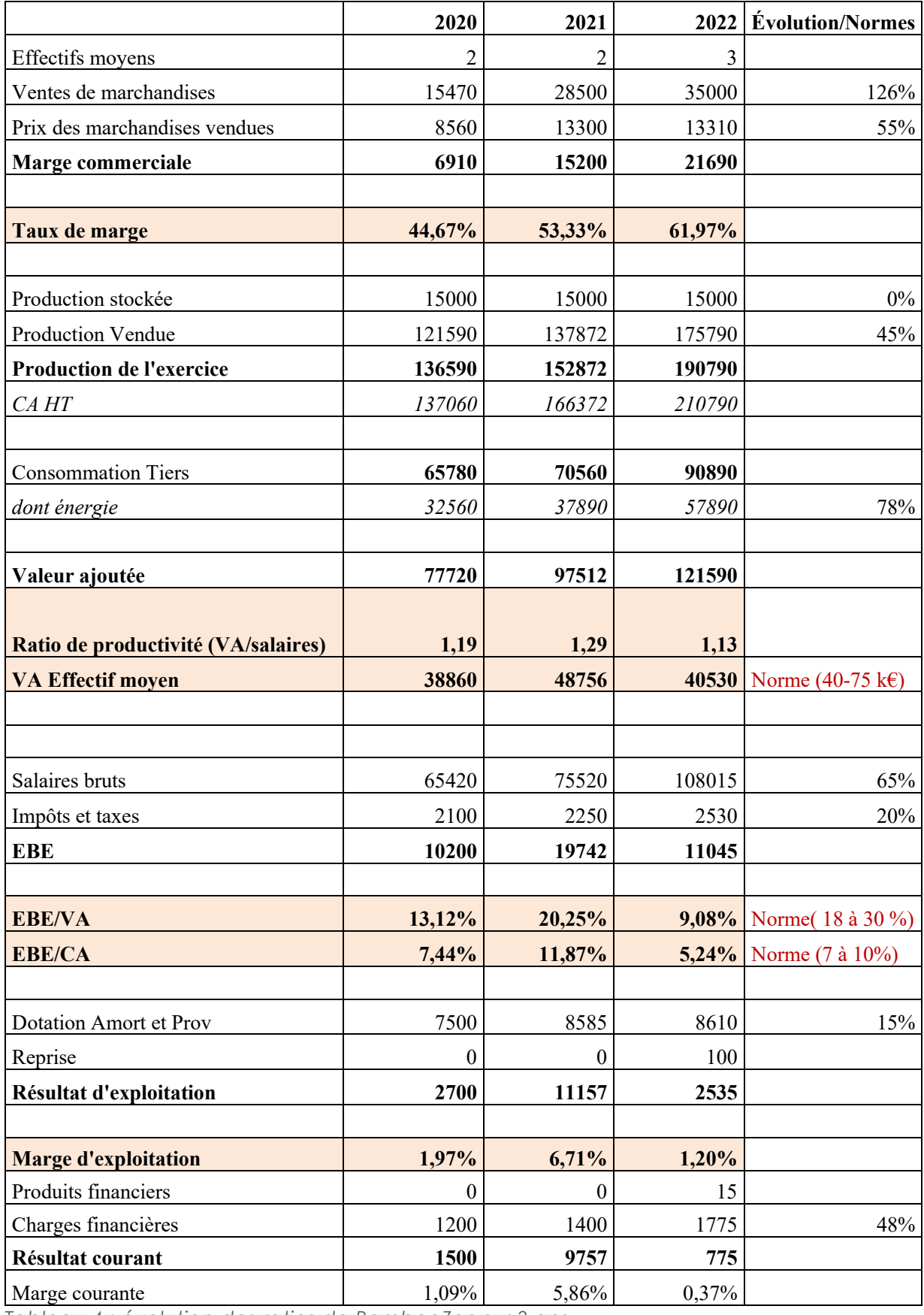

<span id="page-11-1"></span>*Tableau 4 : évolution des ratios de BambooZen sur 3 ans*

Dans le tableau nous avons ajouté une colonne qui reprend les évolutions des grandes masses sur les trois années et en rouge les normes du secteur.

Notre première analyse concerne la **marge commerciale**. Cette marge augmente en valeur absolue et le taux de marge augmente aussi ce qui est plutôt une bonne chose.

Nous observons que les **ratios de productivité**, évoluent peu. Il y a une tendance à la dégradation. Cette dégradation est liée à l'augmentation de l'effectif moyen à l'augmentation conséquente des charges de personnel. Le ratio de productivité par salarié reste dans les normes, mais on peut se demander si l'entreprise a bien géré ce recrutement.

Nous voyons aussi que la que la **valeur ajoutée, en valeur absolue**, connaît une forte progression de 2020 à 2022. Pourtant, les ratios de productivité sont en baisse. Cela montre la pertinence de raisonner à partir des ratios.

Sur la même période on peut noter que l'entreprise a subi de très **fortes augmentations du prix de l'énergie** qui a eu pour effet de rogner la valeur ajoutée générée.

L'analyse de l'évolution des autres ratios, en particulier ceux qui concernent l'**excédent brut d'exploitation** montre les mêmes tendances. En effet, il y a véritablement un décrochement de ces ratios à partir de 2022. Il provient essentiellement de l'augmentation des prix de l'énergie.

Dans ce type d'analyse, il faut toujours comparer les résultats des ratios aux normes du secteur. Il faut aussi observer l'évolution des ratios. Est-ce que ces ratios vont dans le sens d'une amélioration ou d'une dégradation ? Est ce qu'ils se rapprochent des normes du secteur ou les surclassent ? Les commentaires peuvent aussi évoquer des pourcentages d'évolution. Ces pourcentages nous permettent de retenir quelles sont les grandes masses du compte de résultat qui ont le plus bougé durant la période d'observation.

Dans le cas de BambooZen, les rubriques qui ont le plus augmenté sont :

- Le poste énergie ;
- Le poste charges de personnel ;
- Le poste des charges financières.

Ce sont ces trois points de vigilance qui doivent retenir l'attention du dirigeant d'entreprise.

## <span id="page-13-0"></span>Références

### **Comment citer ce cours ?**

Analyse financière, Christine Marsal, AUNEGe [\(http://aunege.fr\)](http://aunege.fr/), CC - BY NC ND [\(http://creativecommons.org/licenses/by-nc-nd/4.0/\)](http://creativecommons.org/licenses/by-nc-nd/4.0/).

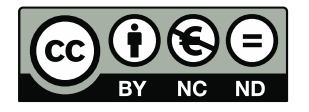

Cette œuvre est mise à disposition dans le respect de la législation française protégeant le droit d'auteur, selon les termes du contrat de licence Creative Commons Attribution - Pas d'Utilisation Commerciale - Pas de Modification 4.0 International (http://creativecommons.org/licenses/bync-nd/4.0/). En cas de conflit entre la législation française et les termes de ce contrat de licence, la clause non conforme à la législation française est réputée non écrite. Si la clause constitue un élément déterminant de l'engagement des parties ou de l'une d'elles, sa nullité emporte celle du contrat de licence tout entier.

### Table des illustrations

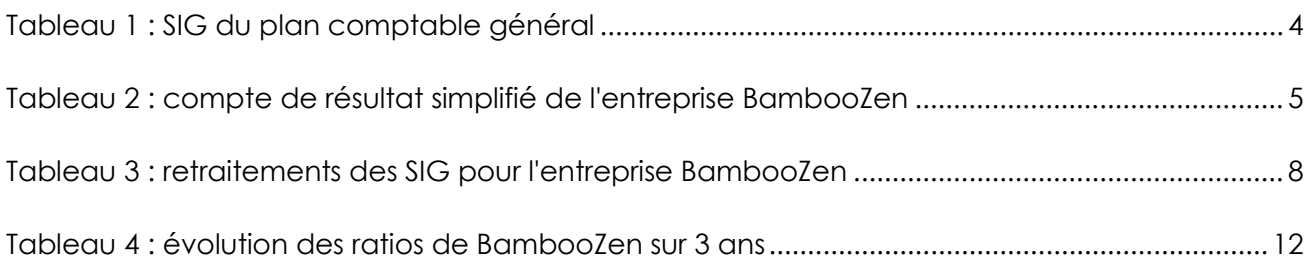